### Переменные-указатели и операции над указателями

Лекция 6

1

```
1) Что будет выведено на экран?
```
2) Что надо исправить для получения правильного результата для всех целых чисел?

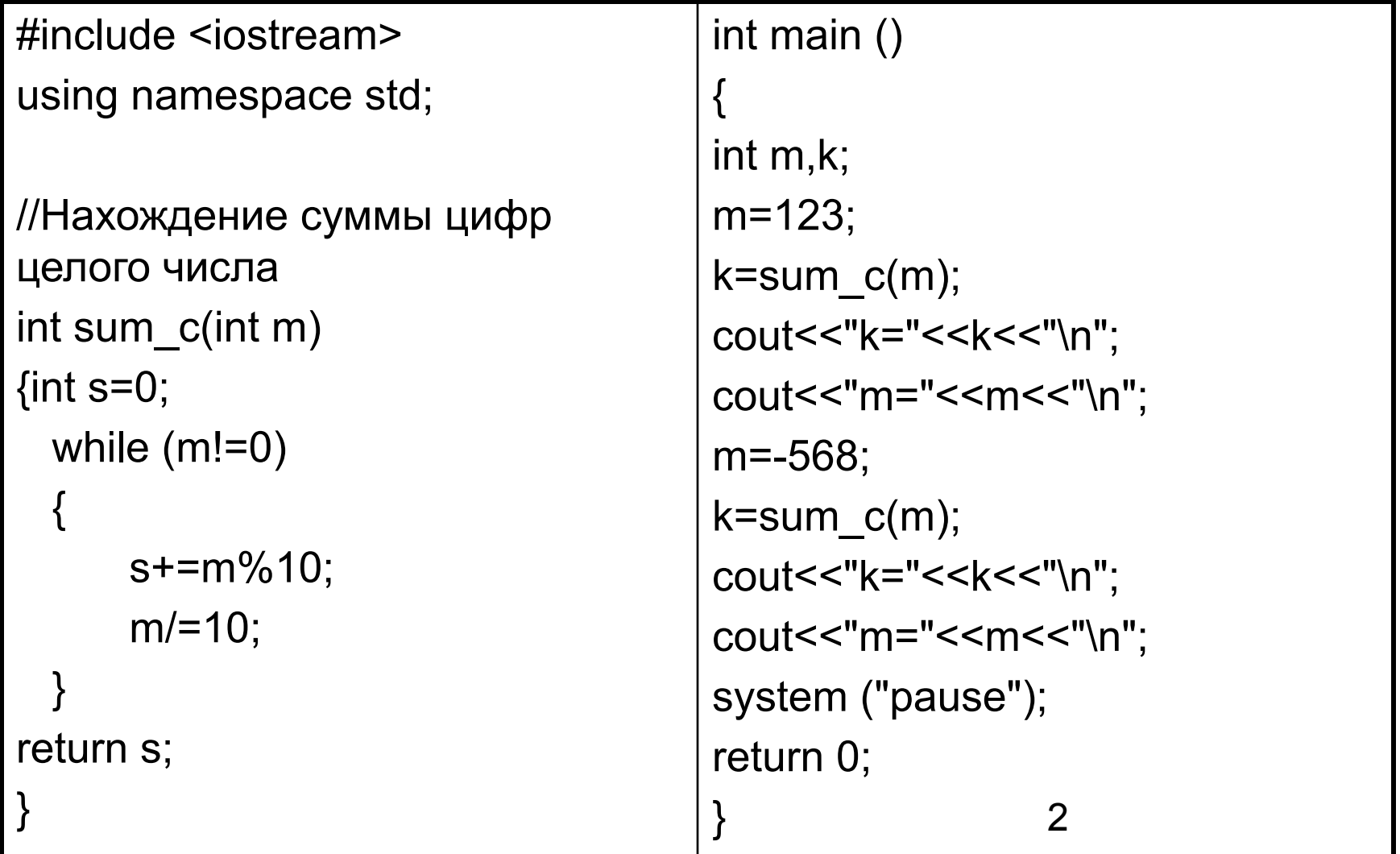

### **Указатели**

• Указатели – это переменные, предназначены для хранения адресов памяти.

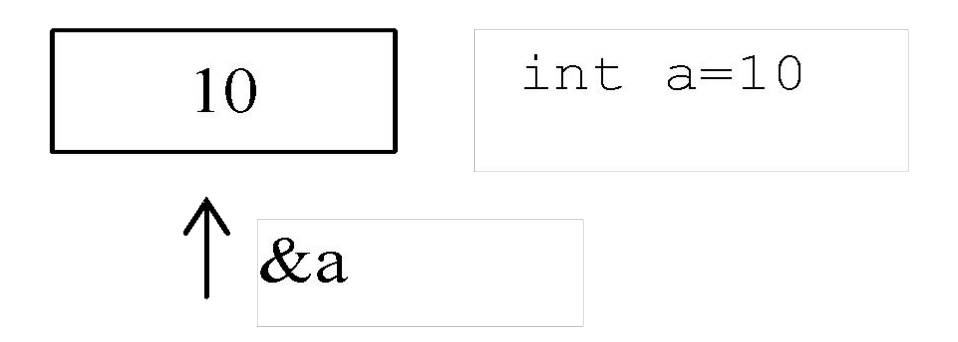

```
Объявление указателя:
                              TM^* имя;
Память под переменные-указатели
  выделяется только тогда, когда им
  присваивается какое-либо значение.
Примеры
int^* i;
double *f, *ff;
char<sup>*</sup> c;
int** а; // указатель на указатель
const int* pci;
```
• Указатель можно сразу проинициализировать:

Примеры:

int i;//целая переменная; const int ci;//целая константа //указатель на целую переменную

 $int^*$  pi=&i;

//указатель на целую константу

const int\* pci=&ci;

//указатель-константа на переменную целого типа int\* const cpi=&i;

//указатель-константа на целую константу const int\* const cpc=&ci;

# Способы инициализации указателя

- с помощью операции получения адреса int a=5; int\*  $p=8a$ ;// или int  $p(8a)$ ;
- с помощью проинициализированного указателя  $int^*$  r=p;
- адрес присваивается в явном виде char\* cp=(char\*)0х В800 0000; где 0х В800 0000 – шестнадцатеричная константа, (char\*) – операция приведения типа.
- присваивание пустого значения: int\* N=NULL; int\* $R=0$ ;

#### Пример:

### int  $A$ ; // выделяется память int\* **B**; // память не выделяется

 $A=10$ ;

#### В=&А; // &А – взятие адреса. Выделяется память под В и в нее записывается адрес области память, выделенной под  $\mathbf{A}$

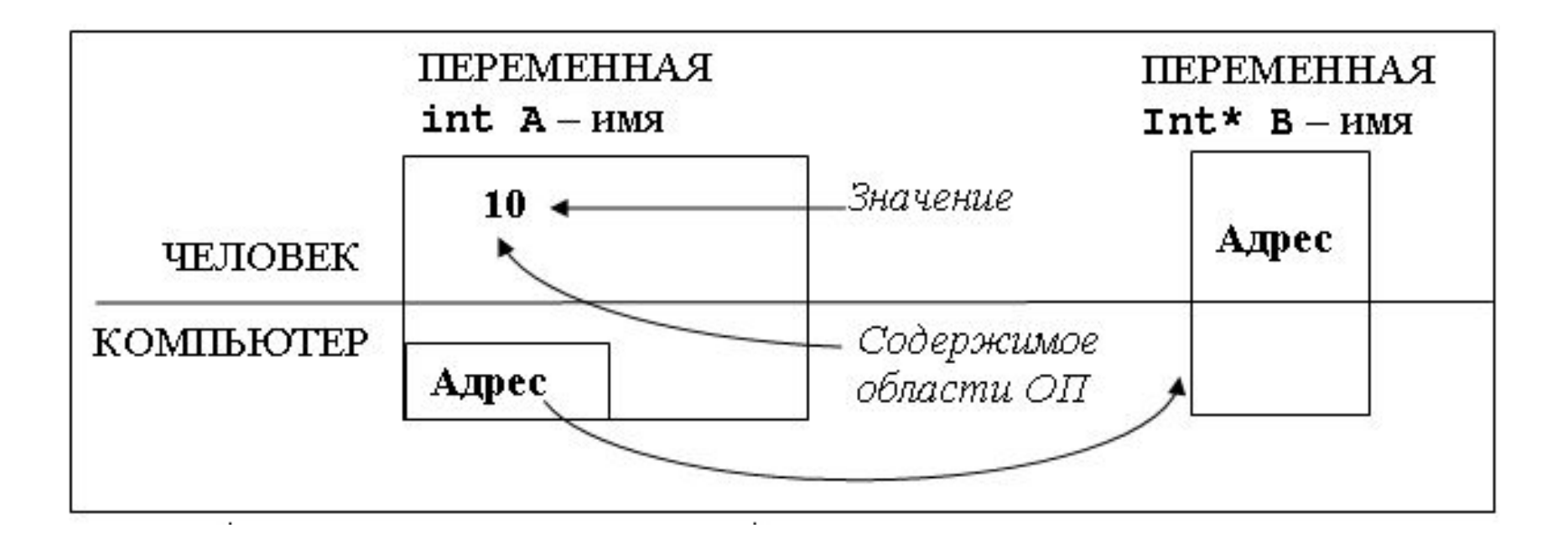

• Обращаться к содержимому области памяти можно через переменныеуказатели, для этого используется операция разыменования. Для этого ставится «\*» перед именем переменной-указателем:

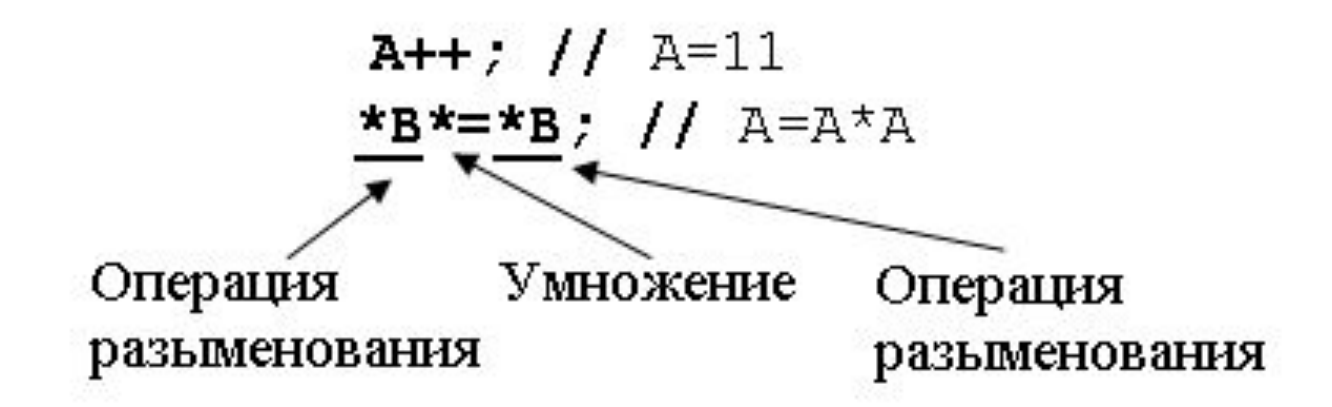

### int \*\*D; // значением этой переменной является значение переменной типа указатель

 $D = 8B$ ;

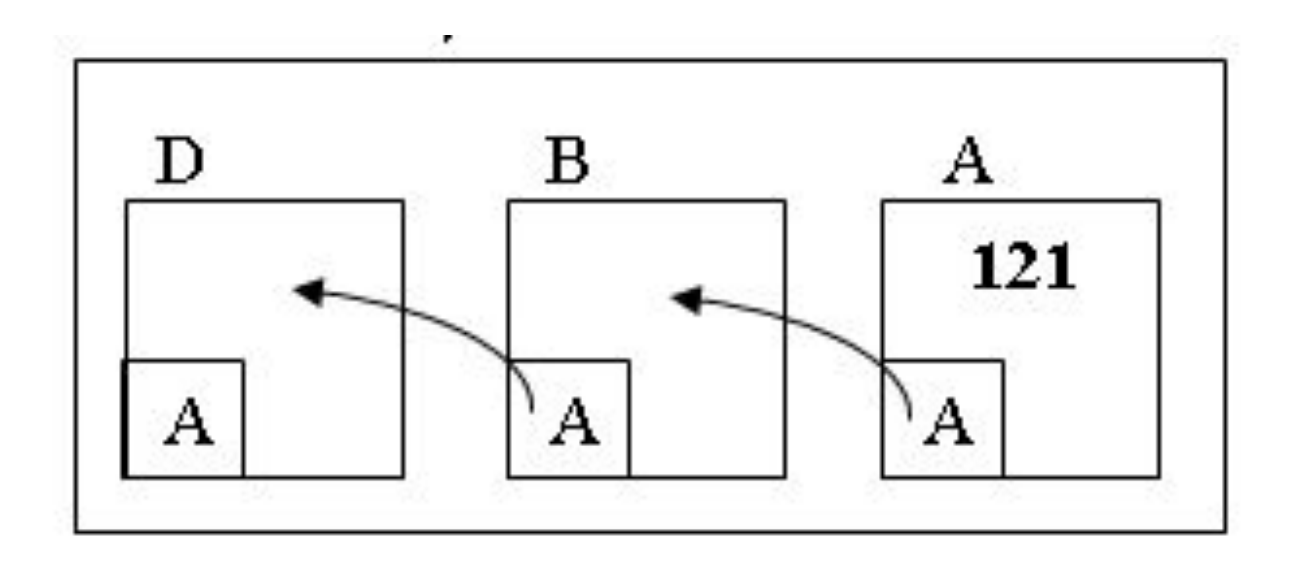

## Действия над указателями

#### Описание: int \*p1, \*p2, i;

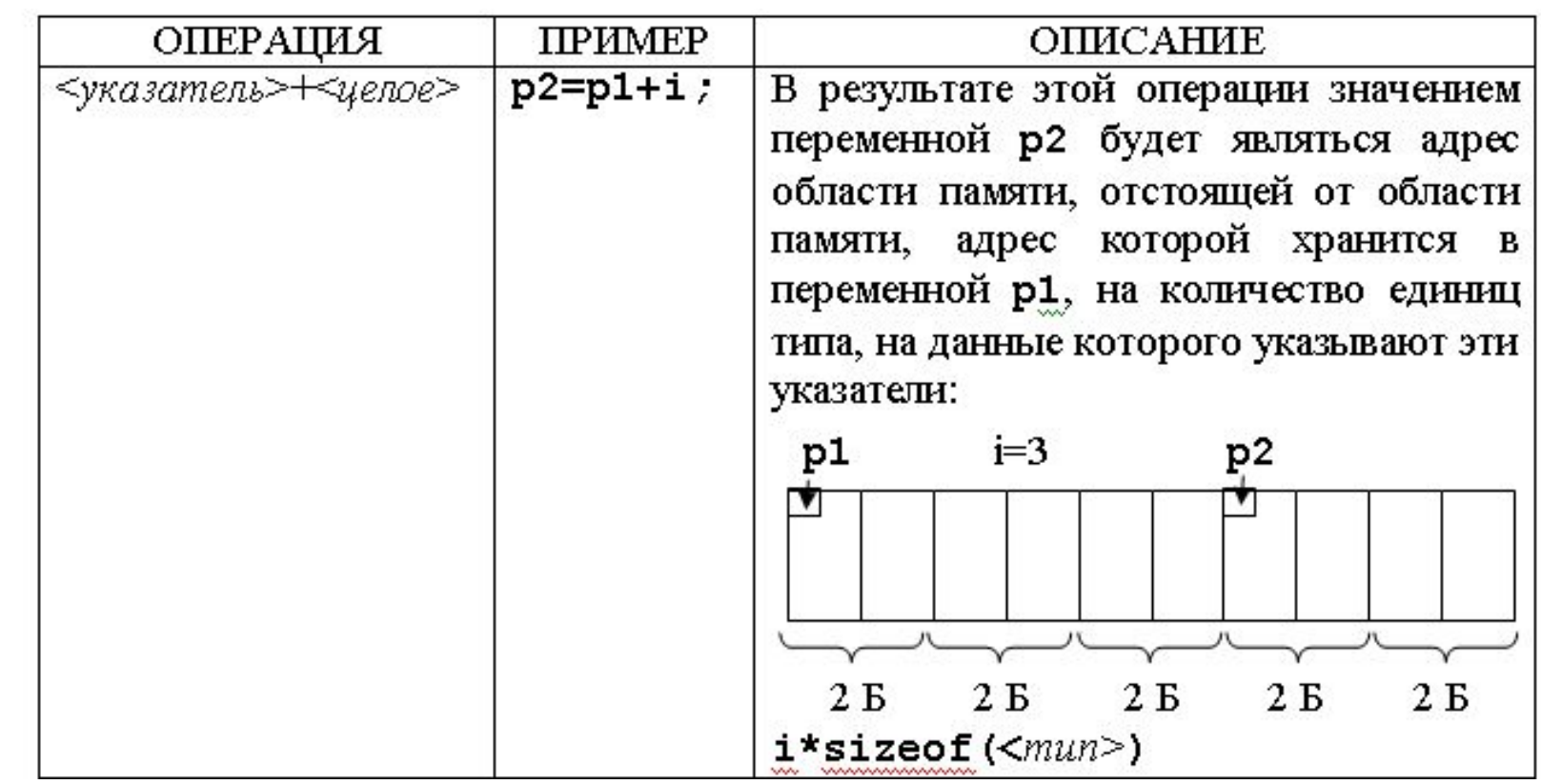

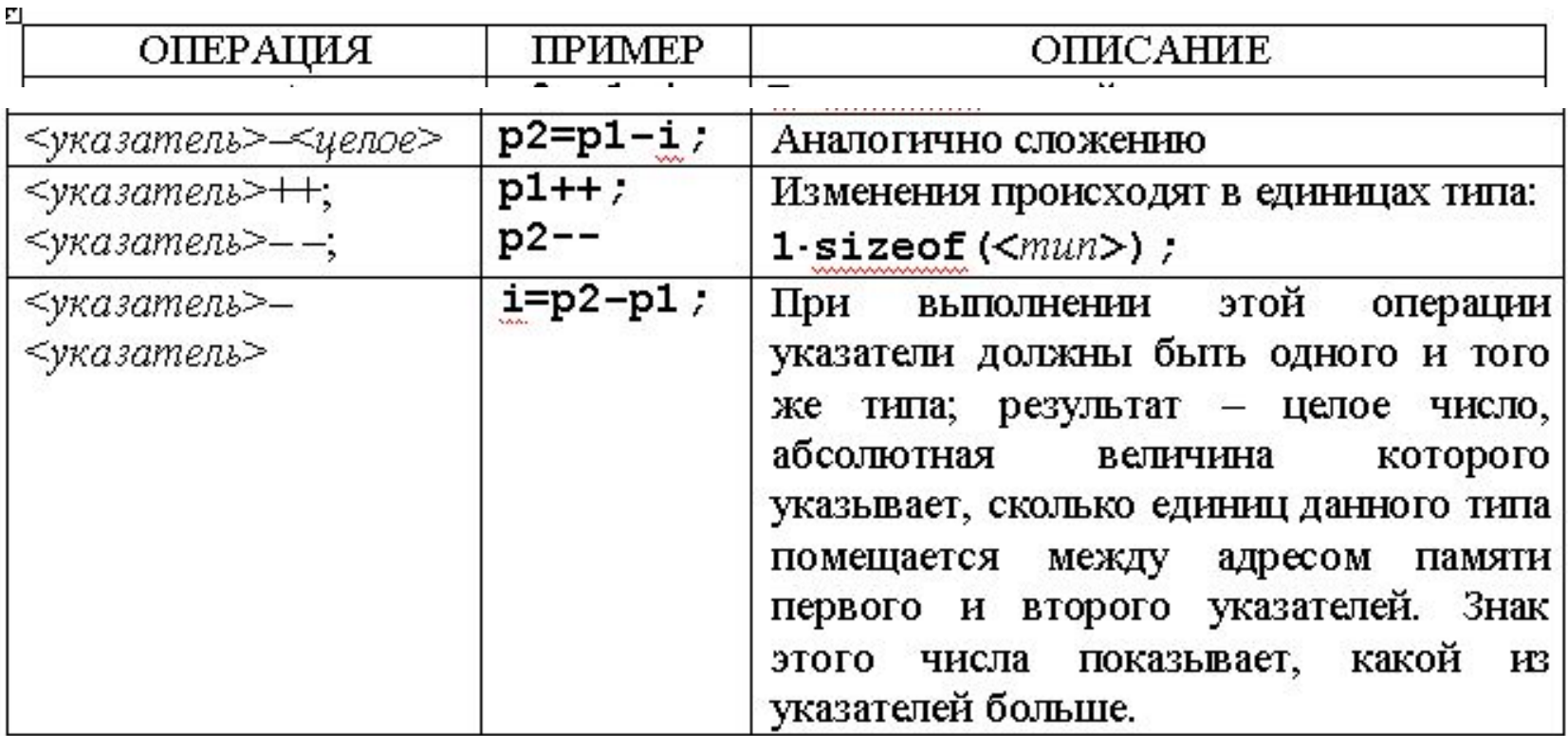

### Передача параметров по значению

- 1. вычисляются значения выражений, стоящие на месте фактических параметров;
- 2. в стеке выделяется память под формальные параметры функции;
- 3. каждому формальному параметру присваивается значение фактического параметра, при этом проверяются соответствия типов и при необходимости выполняются их преобразования.

//функция возвращает площадь треугольника, заданного длинами сторон а,b,c

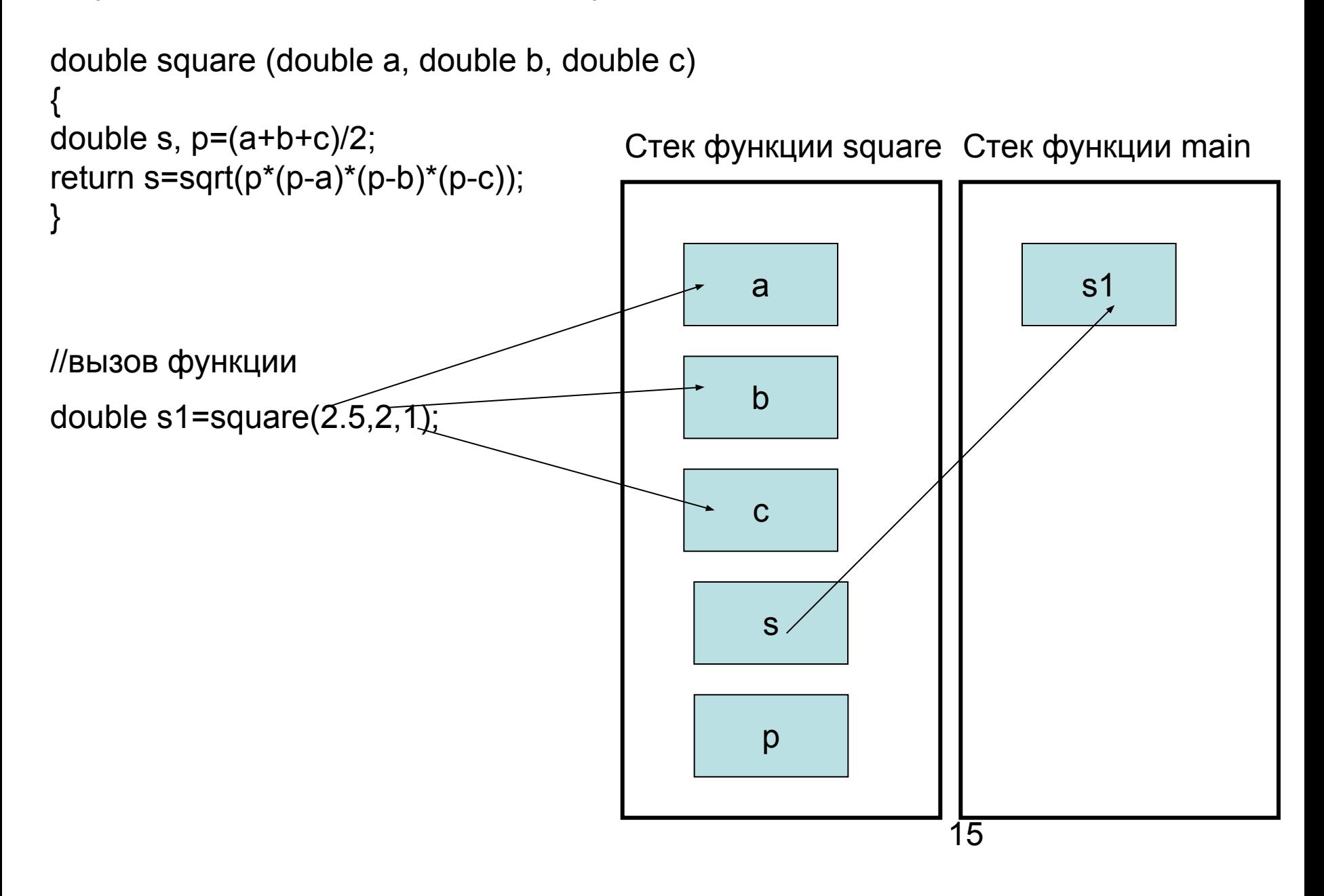

```
//вызов функции
double a=2.5, b=2, c=1;
double s1=square (a, b, c);
```
Стек функции square Стек функции main

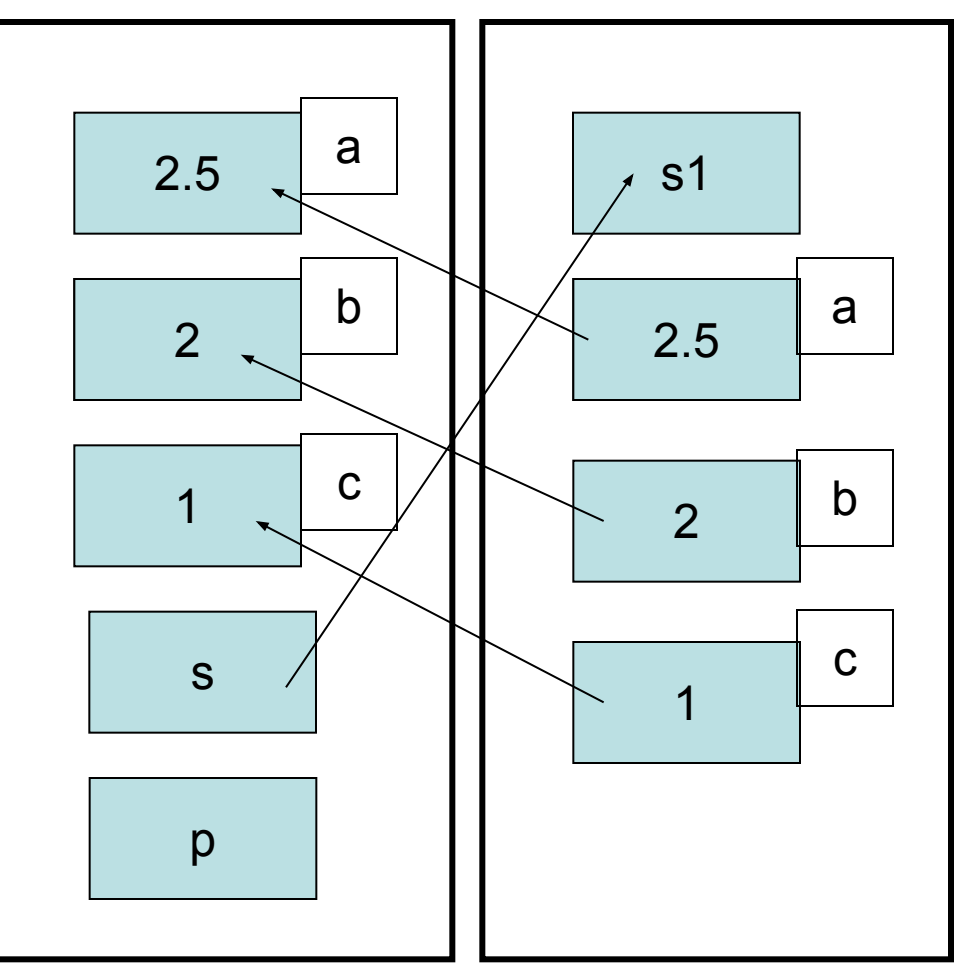

Таким образом, в стек заносятся копии фактических параметров, и операторы функции работают с этими копиями. Доступа к самим фактическим параметрам у функции нет, следовательно, нет возможности их изменить.

```
Пример. Найти наибольший общий делитель (НОД) для значений х, у,
   x+y.
#include <iostream>
using namespace std;
int evklid(int m,int n) //данные передаются по значению
\{while (m!=n)if (m>n) m=m-n;
    else n=n-m;
return (m);
int main ()int x, y, nod;
\text{cin} \text{>>} \text{X} \text{>>} \text{V};
nod=evklid(evklid(x,y),x+y);
cout<<"NOD="<<nod<<"\n";
system ("pause");
return 0;
                                                            17
```

```
void Change (int a, int b) //передача по значению
\{int r=a;
    a=b;b=r;\}
```

```
//вызов функции
int x=1, y=5;
Change(x,y);cout<<"x="<<<<<"y="<<<")
```
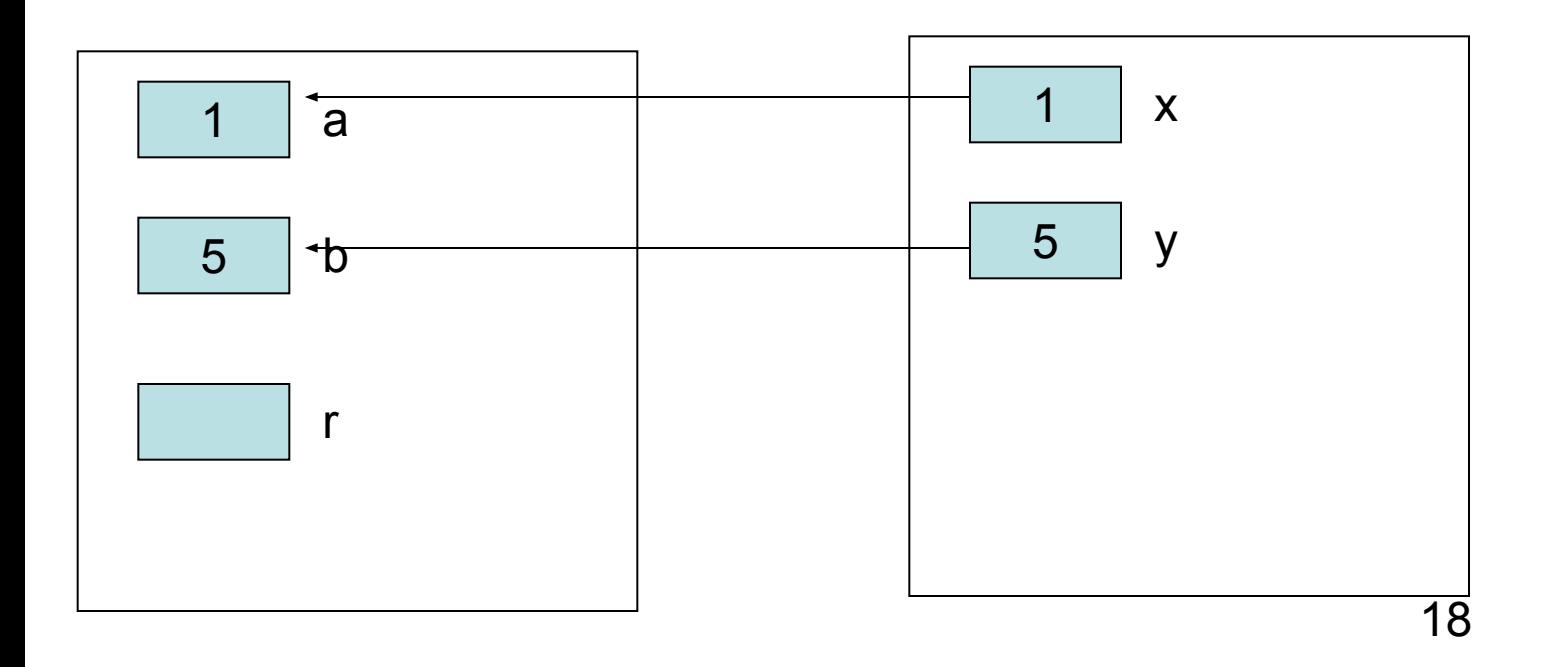

### Передача параметров по адресу

• В стек заносятся копии адресов параметров, следовательно, у функции появляется доступ к ячейке памяти, в которой находится фактический параметр и она может его изменить.

```
void Change (int* a, int* b) //передача по адресу
int r = a;
*a=*b;*b=r;
```
//вызов функции int  $x=1, y=5$ ; Change(&x,&y); cout << "x=" << x << "y=" << y;

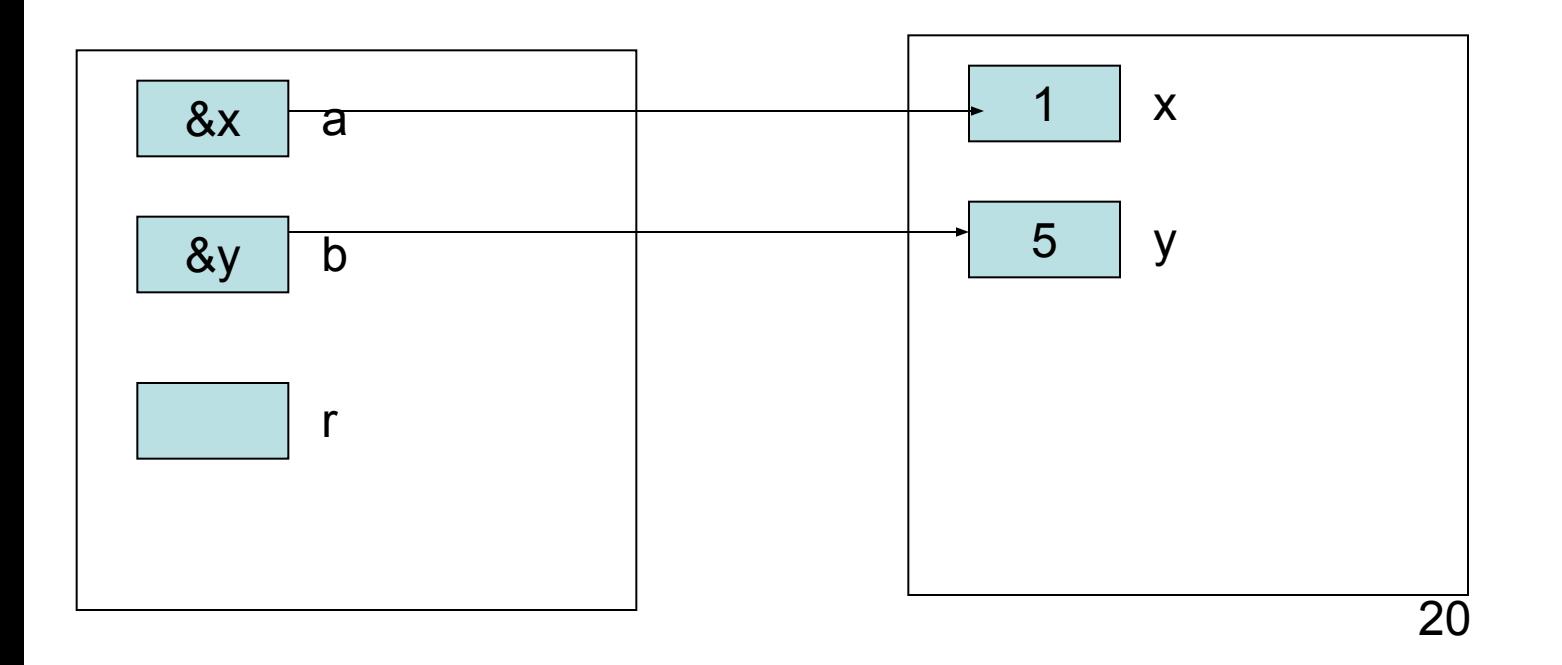

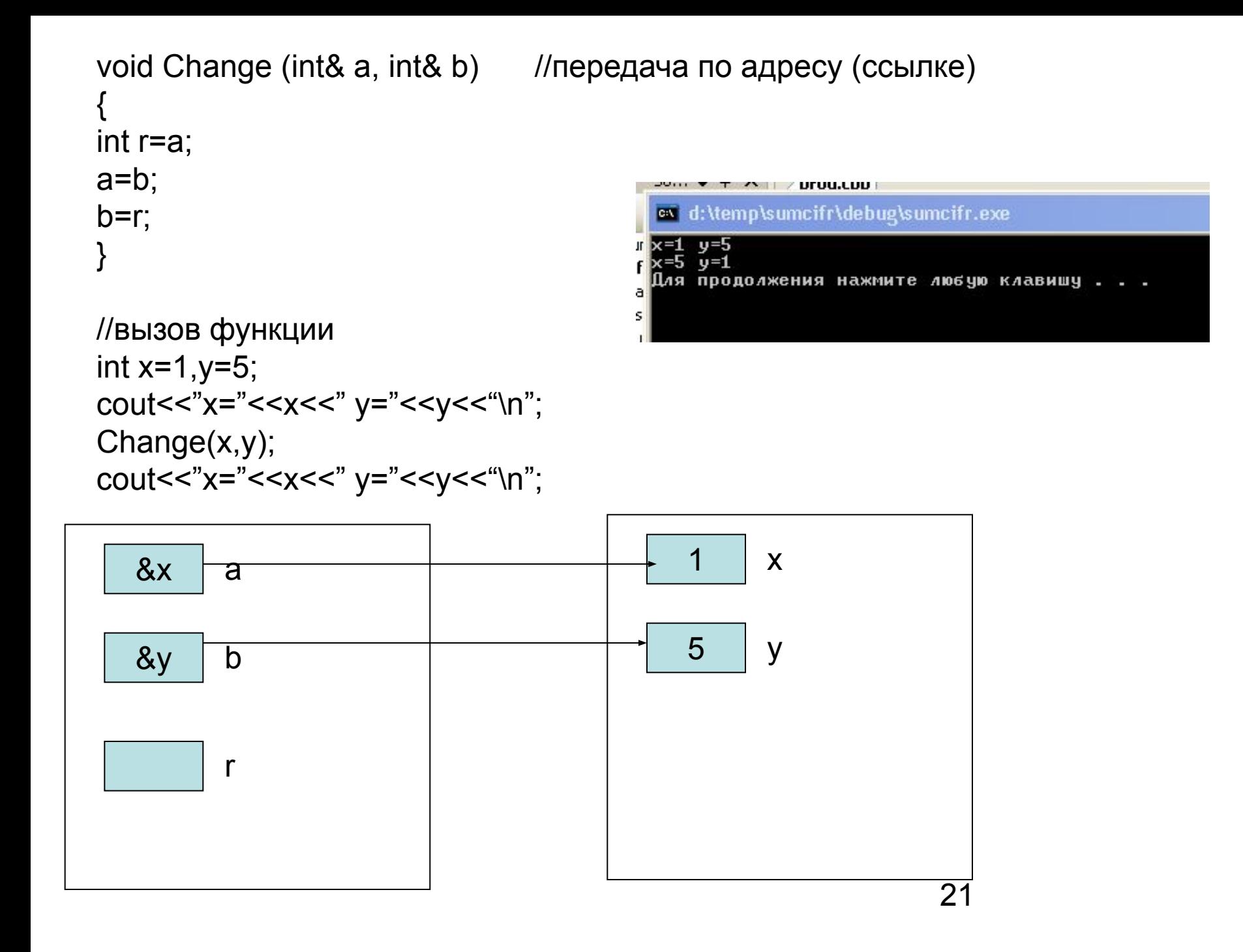

## Локальные переменные

- Переменные, которые используются внутри данной функции, называются локальными. Память для них выделяется в стеке, поэтому после окончания работы функции они удаляются из памяти.
- Нельзя возвращать указатель на локальную переменную, т. к. память, выделенная такой переменной, будет освобождаться.

```
int^* f()int areturn &a;// ОШИБКА!
```
# Глобальные переменные

• Глобальные переменные - это переменные, описанные вне функций. Они видны во всех функциях, где нет локальных переменных с такими именами.

Пример. Написать программу, запрашивающую N целых чисел и выводящих в текстовый файл все цифры этих чисел через запятую в обратном порядке.

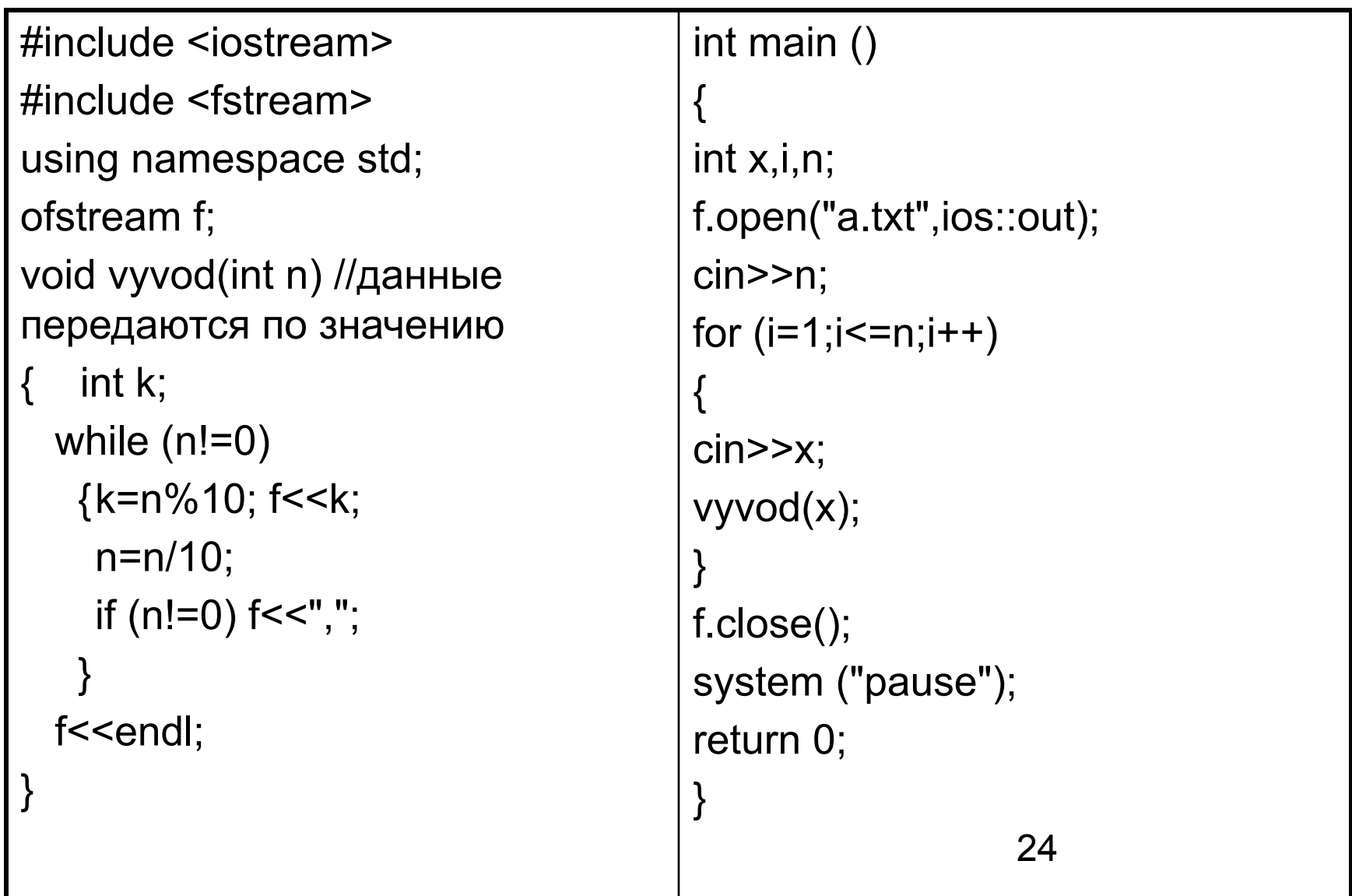

# Подставляемые (inline) функции

- Спецификатор inline определяет для функции так называемое внутреннее связывание, которое заключается в том, что компилятор вместо вызова функции подставляет команды ее кода. При этом может увеличиваться размер программы, но исключаются затраты на передачу управления к вызываемой функции и возврата из нее.
- Подставляемыми не могут быть:
	- рекурсивные функции;
	- функции, у которых вызов размещается до ее определения;
	- функции, которые вызываются более одного раза в выражении;
	- функции, содержащие циклы, переключатели и операторы переходов;
	- функции, которые имеют слишком большой размер, чтобы сделать подстановку.

/\* функция возвращает расстояние от точки с координатами (x1,y1) (по умолчанию центр координат) до точки с координатами (x2,y2)\*/

inline float Line(float x1,float y1,

float  $x2=0$ , float  $y2=0$ )

{ return sqrt(pow(x1-x2)+pow(y1-y2,2)); }

# Рекурсия

- Рекурсией называется ситуация, когда какойто алгоритм вызывает себя прямо (прямая рекурсия) или через другие алгоритмы (косвенная рекурсия) в качестве вспомогательного. Сам алгоритм называется рекурсивным.
- Рекурсивное решение задачи состоит из двух этапов:
	- исходная задача сводится к новой задаче, похожей на исходную, но несколько проще;
	- подобная замена продолжается до тех пор, пока задача не станет тривиальной, т. е. очень простой.

Рекурсия - это способ определения множества объектов через само это множество на основе заданных простых базовых случаев.

# Задачи

- Вычислить факториал (n!), используя рекурсию.
- Вычислить степень, используя рекурсию.
- Вычислить n-ое число Фиббоначи

Задача 1. Вычислить факториал (n!), используя рекурсию.

Исходные данные: п

Результат: п!

Рассмотрим эту задачу на примере вычисления факториала для<br>n=5. Более простой задачей является вычисление факториала для n=4. Тогда вычисление факториала для n=5 можно записать следующим образом:

 $5! = 4!*5$ .

Аналогично:

- $4! = 3!*4;$
- $3! = 2!*3;$
- $2! = 1!*2$ ;
- 

 $1! = 0!$ <sup>\*</sup>1

Тривиальная (простая) задача:

 $Q = 1$ 

Можно построить следующую математическую модель:

$$
f(n) = \begin{cases} 1, n = 0 \\ f(n-1) * n, n \ge 1 \end{cases}
$$

```
#include <iostream.h>
int fact(int n)
\{if (n == 0)return 1; //тривиальная задача
  return (n*fact(n-1));\big\}void main()
\{cout<<"n?";
  int k;
  cin>>k; //вводим число для вычисления факториала
```

```
//вычисление и вывод результата
  cout<<k<<"!="<<fact(k);
```
 $\big\}$ 

#### Числа Фибоначчи:

- $F_1 = F_2 = 1$
- $\bullet$   $F_n = F_{n-1} + F_{n-2}$  при  $n > 2$

# 1, 1, 2, 3, 5, 8, 13, 21, 34, ...

## **Задача 2**. Вычислить степень, используя рекурсию. *Исходные данные: x,n*

*Результат: x<sup>n</sup>*

*Математическая модель:*

$$
pow(x, y) = \begin{cases} 1, n = 0 \\ pow(x, n-1) * x, n \ge 1 \end{cases}
$$

```
#include <iostream.h>
int pow(int x, int n)
  if(n==0) return 1;//тривиальная задача
  return(x^*pow(x, n-1));}
void main()
\{int x, k;
  cout<<"n?":
  cin>>x; //вводим число
  cin>>k; //вводим степень
    //вычисление и вывод результата
  \big\}
```
#### **Вычисление суммы цифр числа**

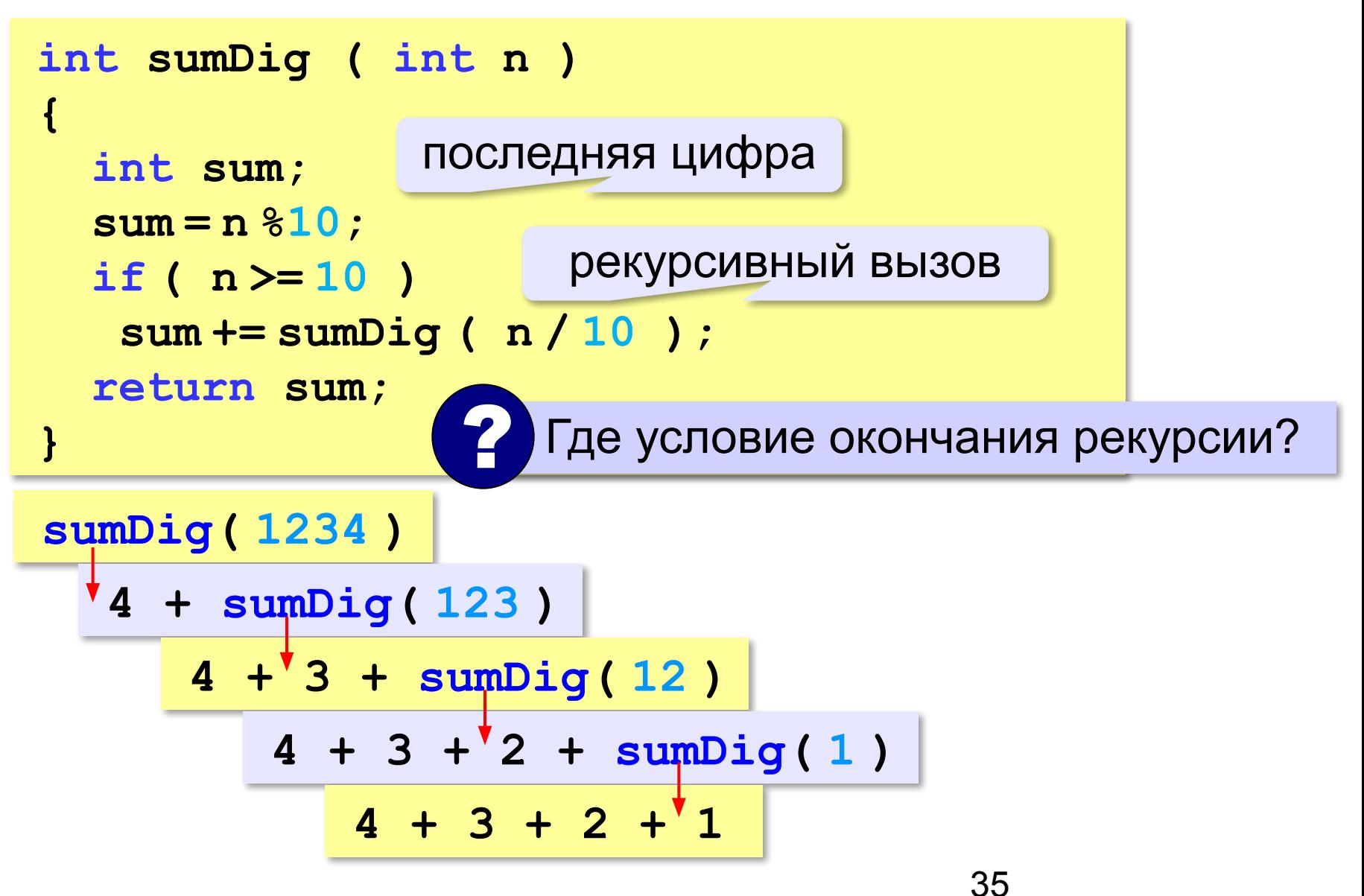

#### **Алгоритм Евклида**

**Алгоритм Евклида**. Чтобы найти НОД двух натуральных чисел, нужно вычитать из большего числа меньшее до тех пор, пока меньшее не станет равно нулю. Тогда второе число и есть НОД исходных чисел.

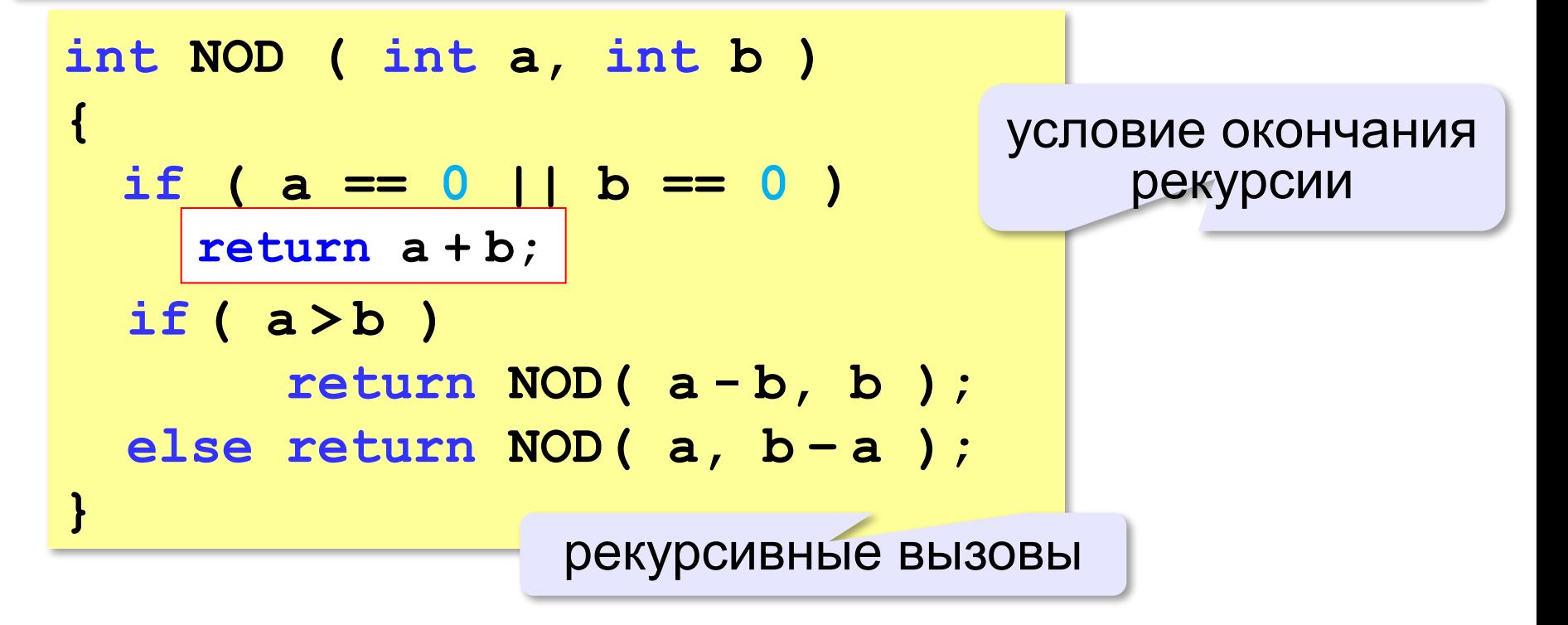

#### **Как работает рекурсия?**

$$
\text{Факториал:} \qquad N! = \begin{cases} 1, & N = 1 \\ N \cdot (N-1)!, & N > 1 \end{cases}
$$

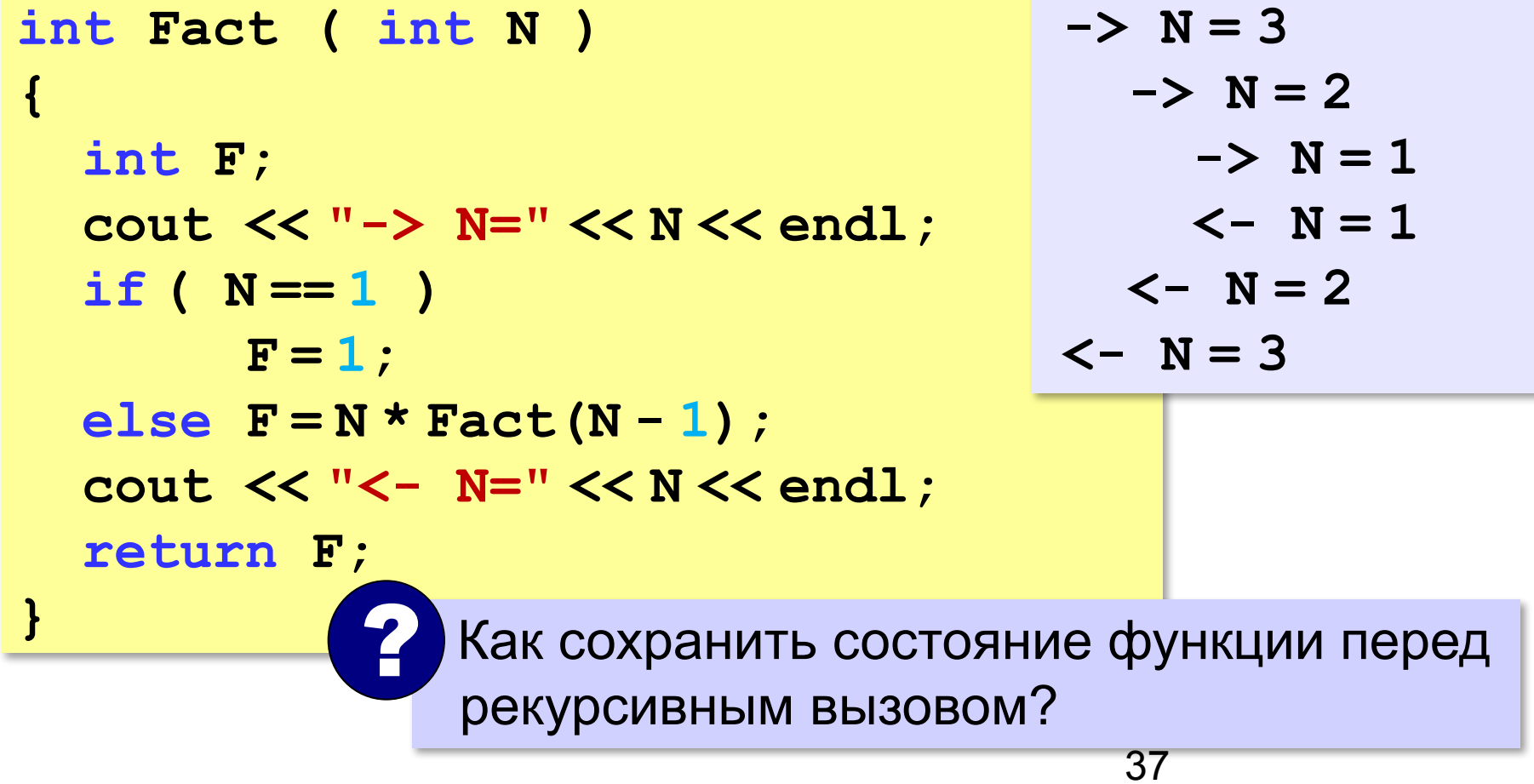

#### **Стек**

#### **Стек** – область памяти, в которой хранятся локальные переменный и адреса возврата.

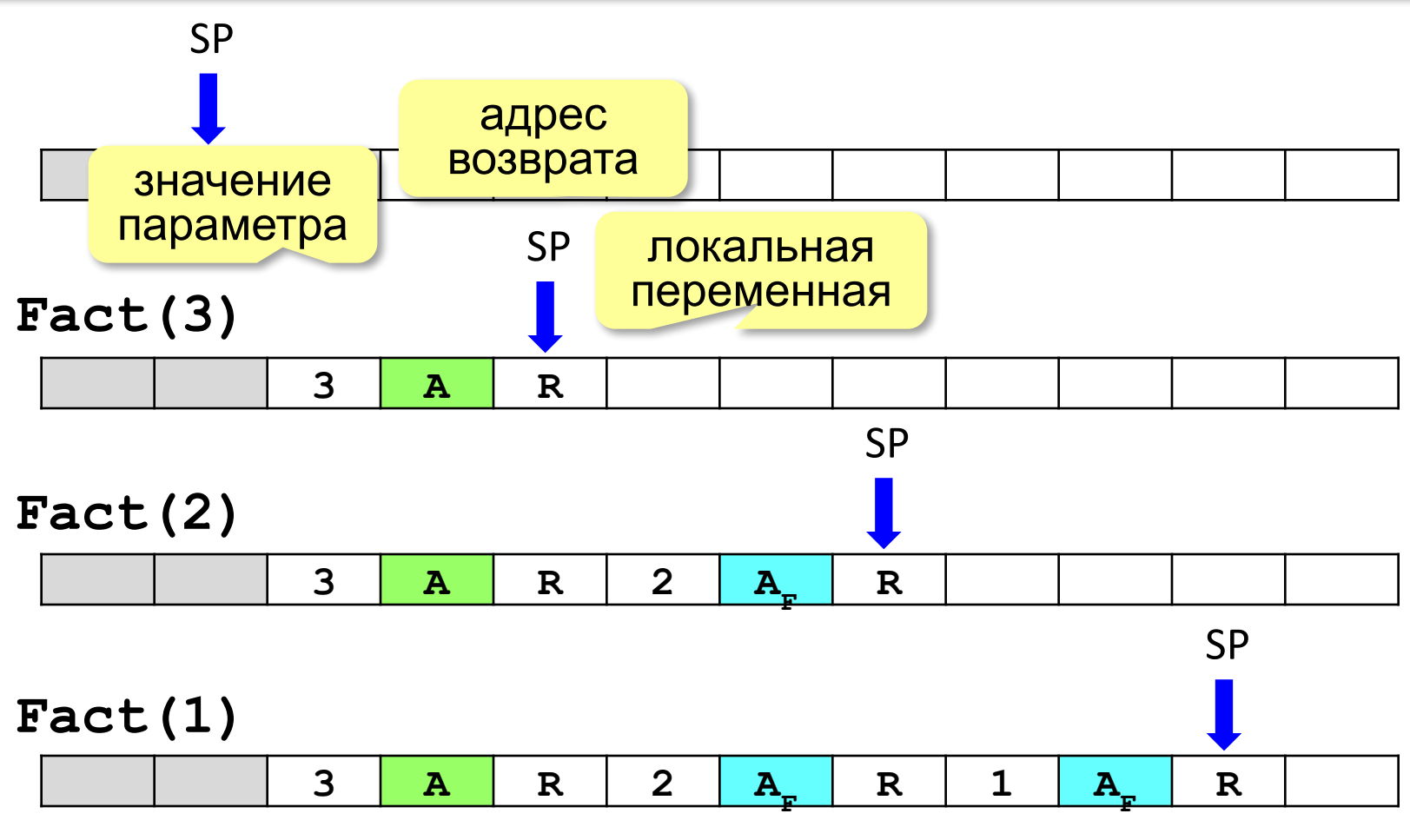

38

#### Рекурсия - «за» и «против»

- с каждым новым вызовом расходуется память в стеке (возможно переполнение стека)
- затраты на выполнение служебных операций при рекурсивном вызове
	- программа становится более короткой и понятной
	- возможно переполнение стека
		- •замедление работы
	- Любой рекурсивный алгоритм можно заменить нерекурсивным!

Пример. Написать программу, запрашивающую N целых чисел и выводящих в текстовый файл все цифры этих чисел через запятую в обратном порядке.

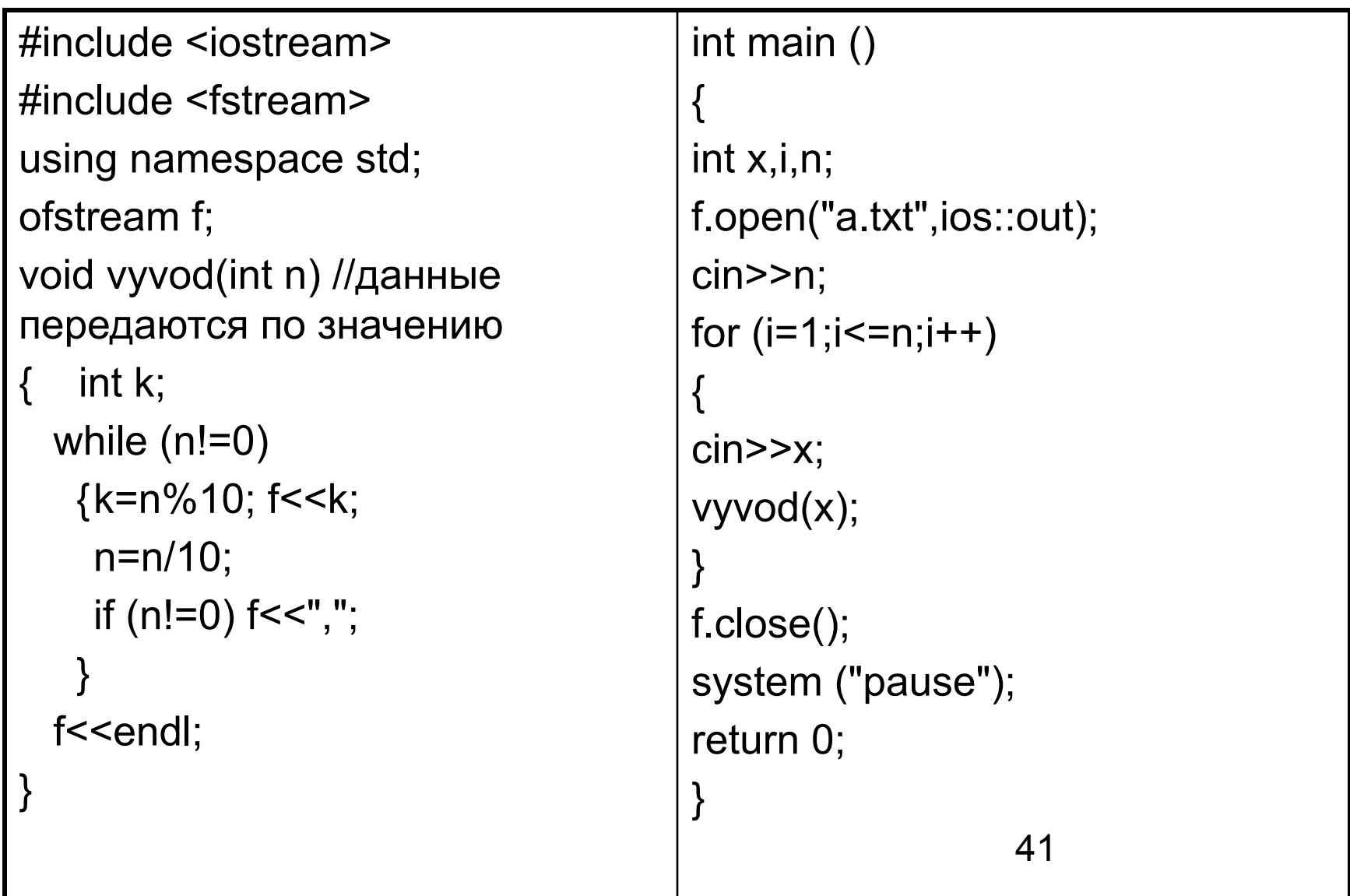